## getTestPlan(qcHelper)

Last Modified on 11/16/2022 9:51 am EST

## Signature

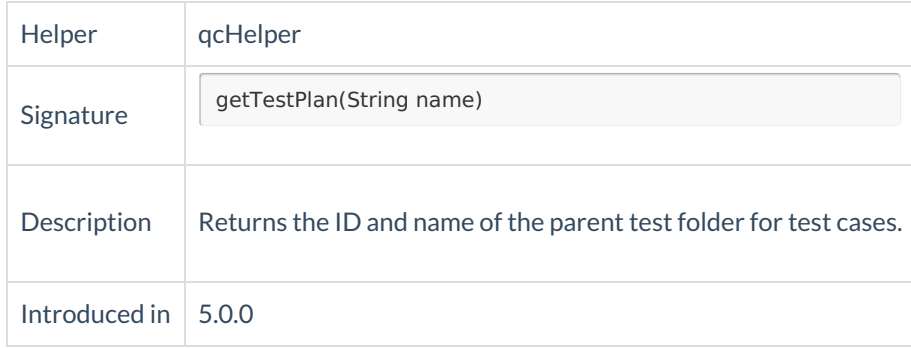

## Example use

When creating a test case on the HP ALM/QC side, Exalate needs to have data for 3 required fields:

- testCase.parentId Parent test folder
- testCase.summary Test name
- testCase.typeName Test type

This example helps to set the parent ID of the test case during the incoming sync.

testCase.parentId = qcHelper.getTestPlan("TEST").id // change the value 'TEST' to your parent test folder

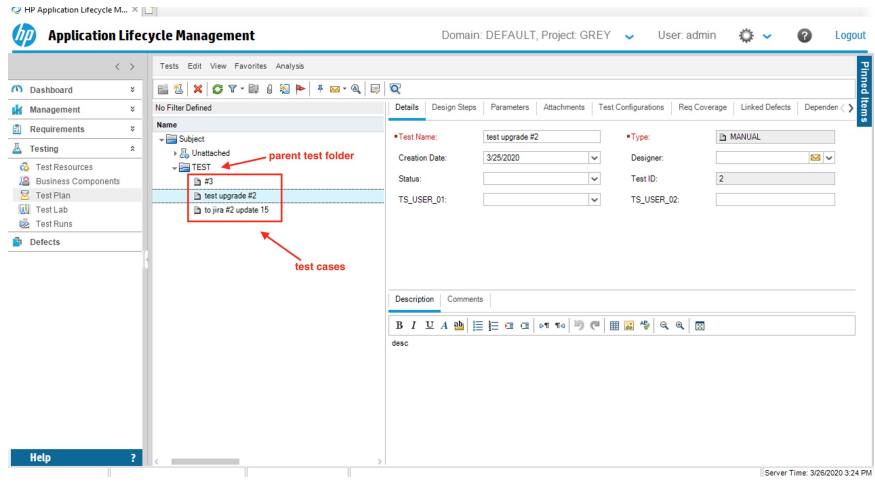